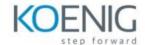

# **SAP Commerce Cloud Business User**

#### Overview

**Major Modules** 

**Business & Administration Tools** 

## **Product Content Management**

Catalogs & Products

**Backoffice Product Cockpit** 

Catalogs, Categories, Products

**Catalog Management** 

**Product Modeling** 

Classification

**Product Variants** 

(Exercise) Product Content Management

# **Web Content Management**

**CMS Overview** 

(Exercise) WCM CMS

Personalization

(Exercise) WCM Personalization

SAP Commerce Cloud, Composable Storefront Commerce

Search

(Exercise) Search

**Pricing** 

Cart Features & Checkout Types

**Promotions & Coupons** 

(Exercise) Promotions

Order Management

**Payment** 

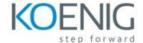

# Basic Order Management Related Features

Order Management Services Module

## **Customer Support**

Overview

**Customer Management** 

**Order Cancellations & Returns** 

**Customer Service Module** 

Fraud Detection

(Exercise) Customer Support

#### B2B Commerce

Account Management

Organization Management

Catalog, Pricing & Stock

Ordering & Checkout

PunchOut Support

(Exercise) B2B Commerce

# Integration

**General Introduction** 

**Internal Integration Solutions** 

**External Integration Solutions** 

How to Choose?

## **Essential Foundations**

Architecture

Security

Automation (CronJobs)

Validation Framework

**ImpEx** 

Workflows

(Exercise) Essential Foundations

Good to Know

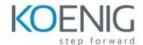

Licensing & Versioning

Deployment & Maintenance

SAP Commerce Cloud

Industry-Specific Accelerators

Intelligent Selling Services

GDPR

Webography